## **BrowserMob Proxy Documentation** *Release 0.5.0*

**David Burns**

**Oct 08, 2017**

### **Contents**

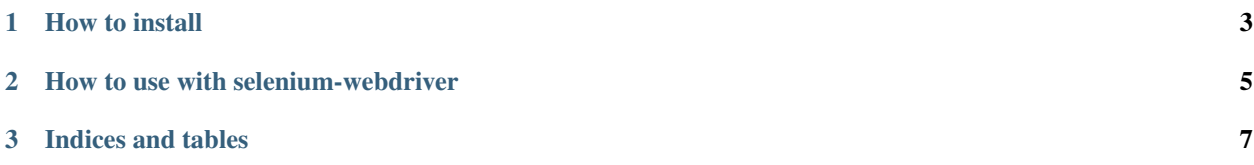

Python client for the BrowserMob Proxy 2.0 REST API.

### CHAPTER 1

How to install

#### <span id="page-6-0"></span>BrowserMob Proxy is available on [PyPI,](http://pypi.python.org/pypi/browsermob-proxy) so you can install it with pip:

\$ pip install browsermob-proxy

#### Or with *easy\_install*:

\$ easy\_install browsermob-proxy

#### Or by cloning the repo from [GitHub:](https://github.com/AutomatedTester/browsermob-proxy-py)

\$ git clone git://github.com/AutomatedTester/browsermob-proxy-py.git

#### Then install it by running:

\$ python setup.py install`

## CHAPTER 2

### How to use with selenium-webdriver

<span id="page-8-0"></span>Manually:

```
from browsermobproxy import Server
server = Server("path/to/browsermob-proxy")
server.start()
proxy = server.create_proxy()
from selenium import webdriver
profile = webdriver.FirefoxProfile()
profile.set_proxy(proxy.selenium_proxy())
driver = webdriver.Firefox(firefox_profile=profile)
proxy.new_har("google")
driver.get("http://www.google.co.uk")
proxy.har # returns a HAR JSON blob
server.stop()
driver.quit()
```
Contents:

# CHAPTER 3

Indices and tables

- <span id="page-10-0"></span>• genindex
- modindex
- search